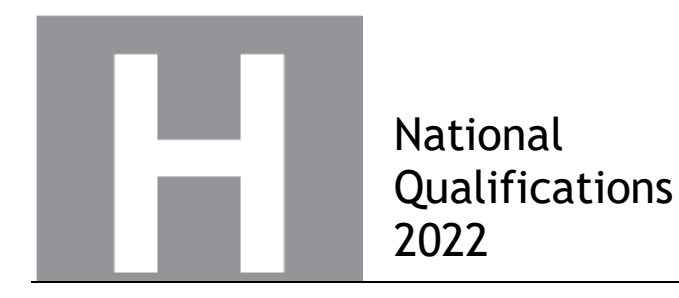

## **X847/76/11 Mathematics Paper 1 (Non-Calculator)**

# **Amended Marking Instructions**

FRIDAY, 6 MAY

#### **Strictly Confidential**

These instructions are **strictly confidential** and, in common with the scripts you will view and mark, they must never form the subject of remark of any kind, except to Scottish Qualifications Authority staff.

#### **General marking principles for Higher Mathematics**

*Always apply these general principles. Use them in conjunction with the detailed marking instructions, which identify the key features required in candidates' responses.*

*For each question, the marking instructions are generally in two sections:*

- *generic scheme — this indicates why each mark is awarded*
- *illustrative scheme — this covers methods which are commonly seen throughout the marking*

*In general, you should use the illustrative scheme. Only use the generic scheme where a candidate has used a method not covered in the illustrative scheme.*

- **(a)** Always use positive marking. This means candidates accumulate marks for the demonstration of relevant skills, knowledge and understanding; marks are not deducted for errors or omissions.
- **(b)** If you are uncertain how to assess a specific candidate response because it is not covered by the general marking principles or the detailed marking instructions, you must seek guidance from your team leader.
- **(c)** One mark is available for each •. There are no half marks.
- **(d)** If a candidate's response contains an error, all working subsequent to this error must still be marked. Only award marks if the level of difficulty in their working is similar to the level of difficulty in the illustrative scheme.
- **(e)** Only award full marks where the solution contains appropriate working. A correct answer with no working receives no mark, unless specifically mentioned in the marking instructions.
- **(f)** Candidates may use any mathematically correct method to answer questions, except in cases where a particular method is specified or excluded.
- **(g)** If an error is trivial, casual or insignificant, for example 6 *×* 6 *=* 12, candidates lose the opportunity to gain a mark, except for instances such as the second example in point (h) below.
- **(h)** If a candidate makes a transcription error (question paper to script or within script), they lose the opportunity to gain the next process mark, for example

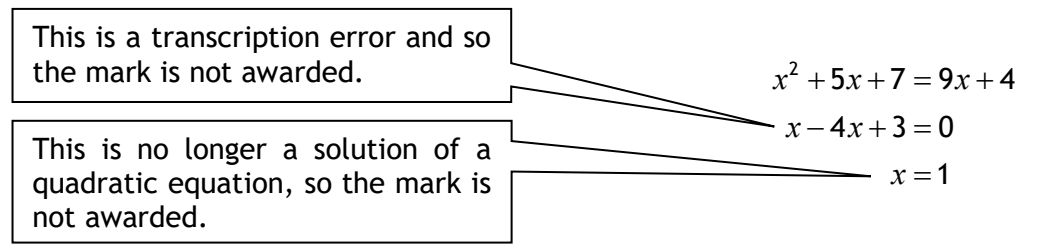

The following example is an exception to the above

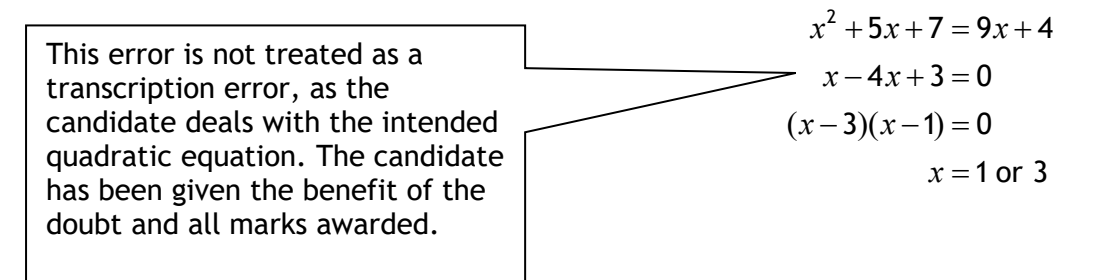

#### **(i) Horizontal/vertical marking**

If a question results in two pairs of solutions, apply the following technique, but only if indicated in the detailed marking instructions for the question.

Example:

 $\bullet^5$   $\bullet^6$  $\bullet^5$  *x* = 2 *x* = -4 •<sup>6</sup>  $y = 5$   $y = -7$ Horizontal:  $\bullet^5 x = 2$  and  $x = -4$  Vertical:  $\bullet^5 x = 2$  and  $y = 5$ •<sup>6</sup> *y =* 5 and *y =* −7 •<sup>6</sup> *x =* −4 and *y =* −7

You must choose whichever method benefits the candidate, **not** a combination of both.

**(j)** In final answers, candidates should simplify numerical values as far as possible unless specifically mentioned in the detailed marking instruction. For example

> $\frac{15}{12}$  must be simplified to  $\frac{5}{4}$ or  $1\frac{1}{4}$ 4  $\frac{43}{1}$  must be simplified to 43  $\frac{15}{0.3}$  must be simplified to 50 4  $\frac{\frac{1}{5}}{3}$  must be simplified to  $\frac{4}{15}$  $\sqrt{64}$  must be simplified to 8<sup>\*</sup>

\*The square root of perfect squares up to and including 144 must be known.

- **(k)** Commonly Observed Responses (COR) are shown in the marking instructions to help mark common and/or non-routine solutions. CORs may also be used as a guide when marking similar non-routine candidate responses.
- **(l)** Do not penalise candidates for any of the following, unless specifically mentioned in the detailed marking instructions:
	- working subsequent to a correct answer
	- correct working in the wrong part of a question
	- legitimate variations in numerical answers/algebraic expressions, for example angles in degrees rounded to nearest degree
	- omission of units
	- bad form (bad form only becomes bad form if subsequent working is correct), for example

 $\Bigl( {x}^{3}+2{x}^{2}+3x+2 \Bigr) (2x+1)$  written as  $(x^3 + 2x^2 + 3x + 2) \times 2x + 1$  $= 2x^4 + 5x^3 + 8x^2 + 7x + 2$ gains full credit

- repeated error within a question, but not between questions or papers
- **(m)** In any 'Show that…' question, where candidates have to arrive at a required result, the last mark is not awarded as a follow-through from a previous error, unless specified in the detailed marking instructions.
- **(n)** You must check all working carefully, even where a fundamental misunderstanding is apparent early in a candidate's response. You may still be able to award marks later in the question so you must refer continually to the marking instructions. The appearance of the correct answer does not necessarily indicate that you can award all the available marks to a candidate.
- **(o)** You should mark legible scored-out working that has not been replaced. However, if the scoredout working has been replaced, you must only mark the replacement working.
- **(p)** If candidates make multiple attempts using the same strategy and do not identify their final answer, mark all attempts and award the lowest mark. If candidates try different valid strategies, apply the above rule to attempts within each strategy and then award the highest mark.

For example:

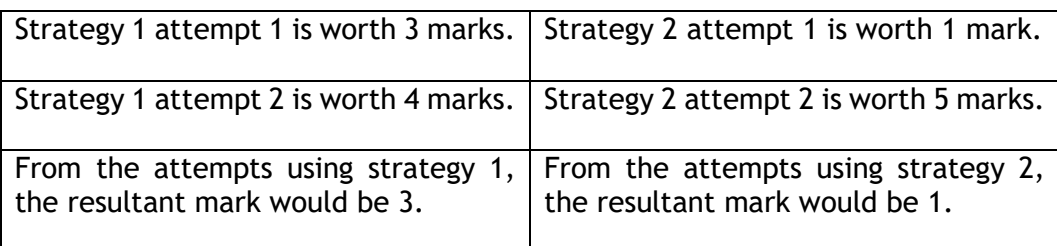

In this case, award 3 marks.

## **Key E-marking information**

**Response Overview:** Before you start marking you must check every page of the candidate's response. This is to identify :

- If the candidate has written in any unexpected areas of their answer booklet
- If the script is legible and that it does not require to be re-scanned
- If there is an additional answer booklet/answer sheet, you need to check that it belongs to the same candidate
- If the candidate has continued an answer to a question at the back or in a different location in the booklet
- The presence of any non-script related objects.

**No Response (NR):** Where a candidate has not attempted to answer a question use No Response (NR).

Candidates are advised in the 'Your Exams' booklet to cross out any rough work when they have made a final copy. However, crossed-out work must be marked if the candidate has not made a second attempt to answer the question. Where a second attempt has been made, the crossed-out answers should be ignored.

**Zero** marks should only be applied when a candidate has attempted the question/item and their response does not attract any marks.

**Additional Objects**: Where a candidate has used an additional answer sheet this is known as an additional object. When you open a response that contains an additional object, a popup message will advise you of this. You are required to add a minimum of one annotation on every additional page to confirm that you have viewed it. You can use any of the normal marking annotations such as tick/cross

or the **SEEN** annotation to confirm that you have viewed the page. You will not be able to submit a script with an additional object, until every additional page contains an annotation.

Link tool: The Link tool **3** allows you to link pages/additional objects to a particular question item on a response.

In "Full Response View":

- Check which question the candidate's answer relates to
- Click on the question in the marks display panel
- On the left hand side, select the Link Page check box beneath the thumbnail for the page
- Once all questions have been linked, click 'Structured Response View' to start marking. When you select a linked question item in the mark input panel, the linked page(s) are displayed.

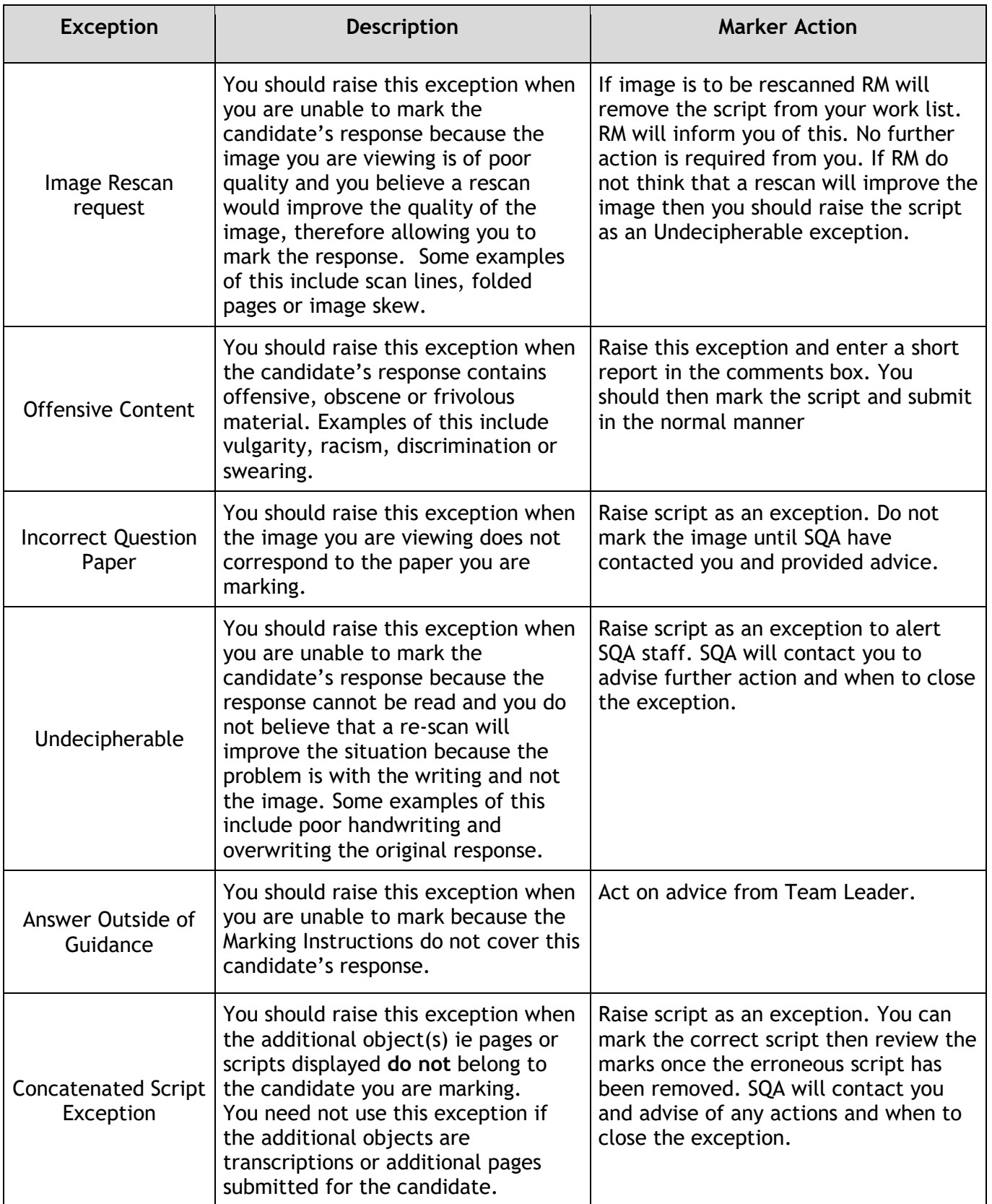

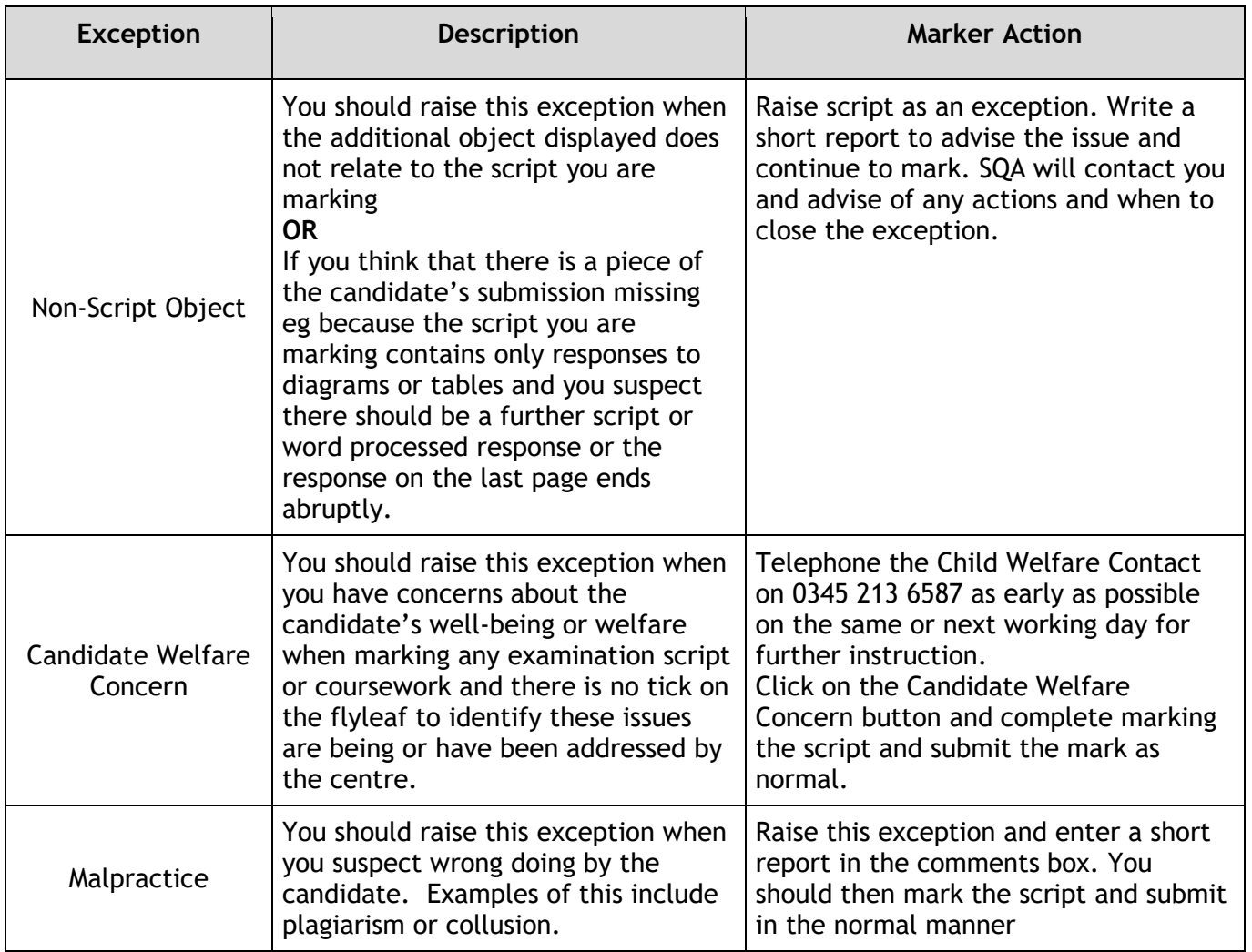

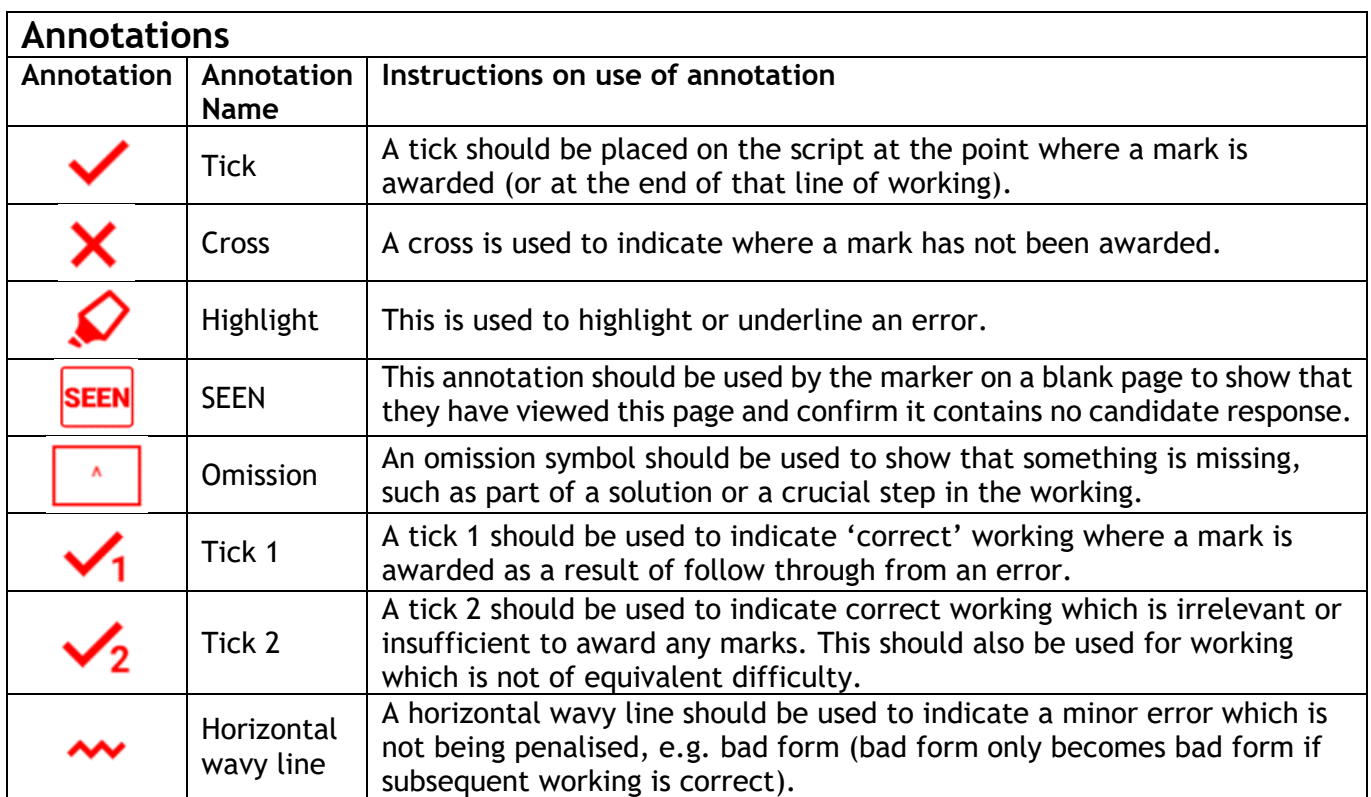

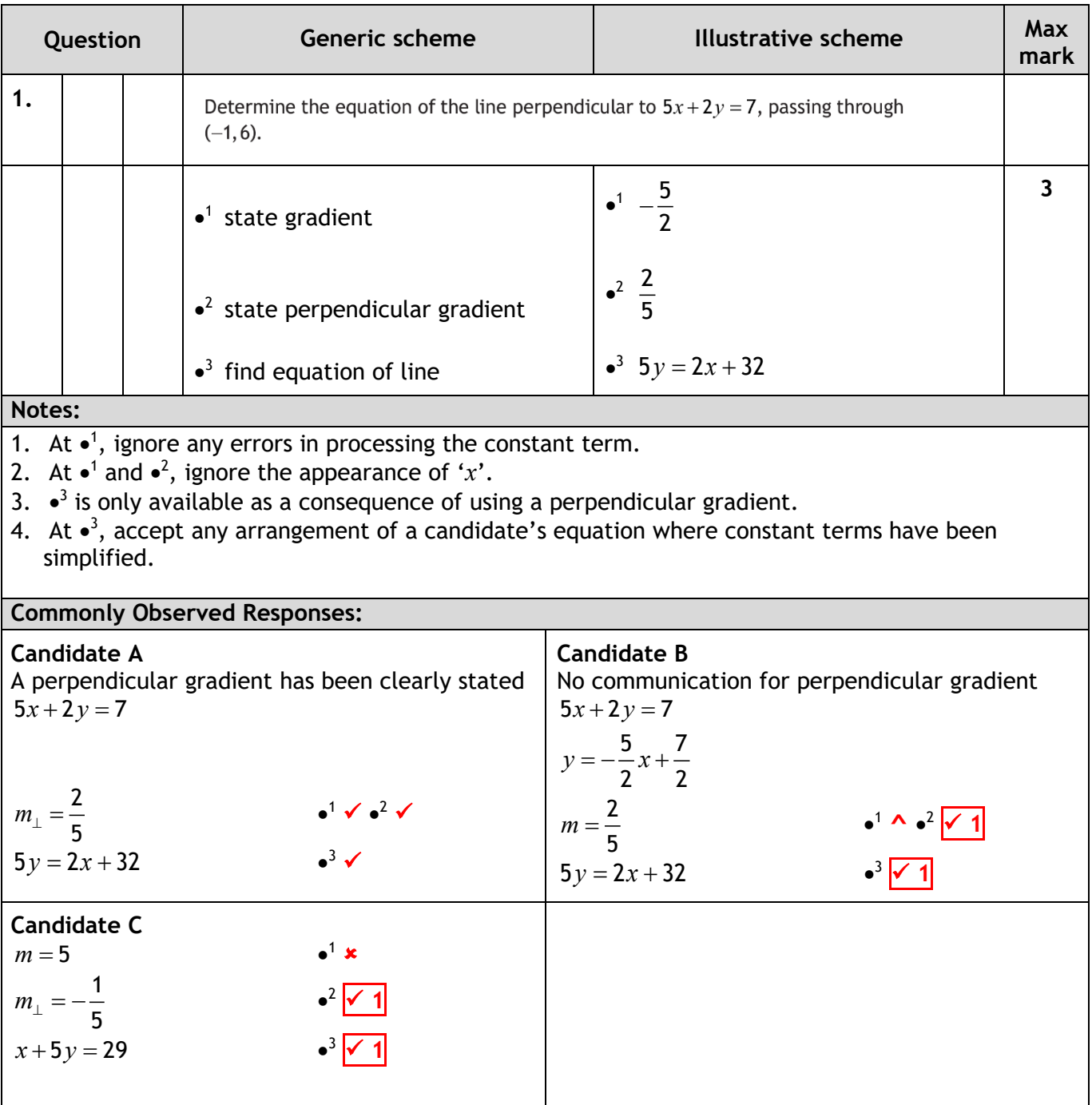

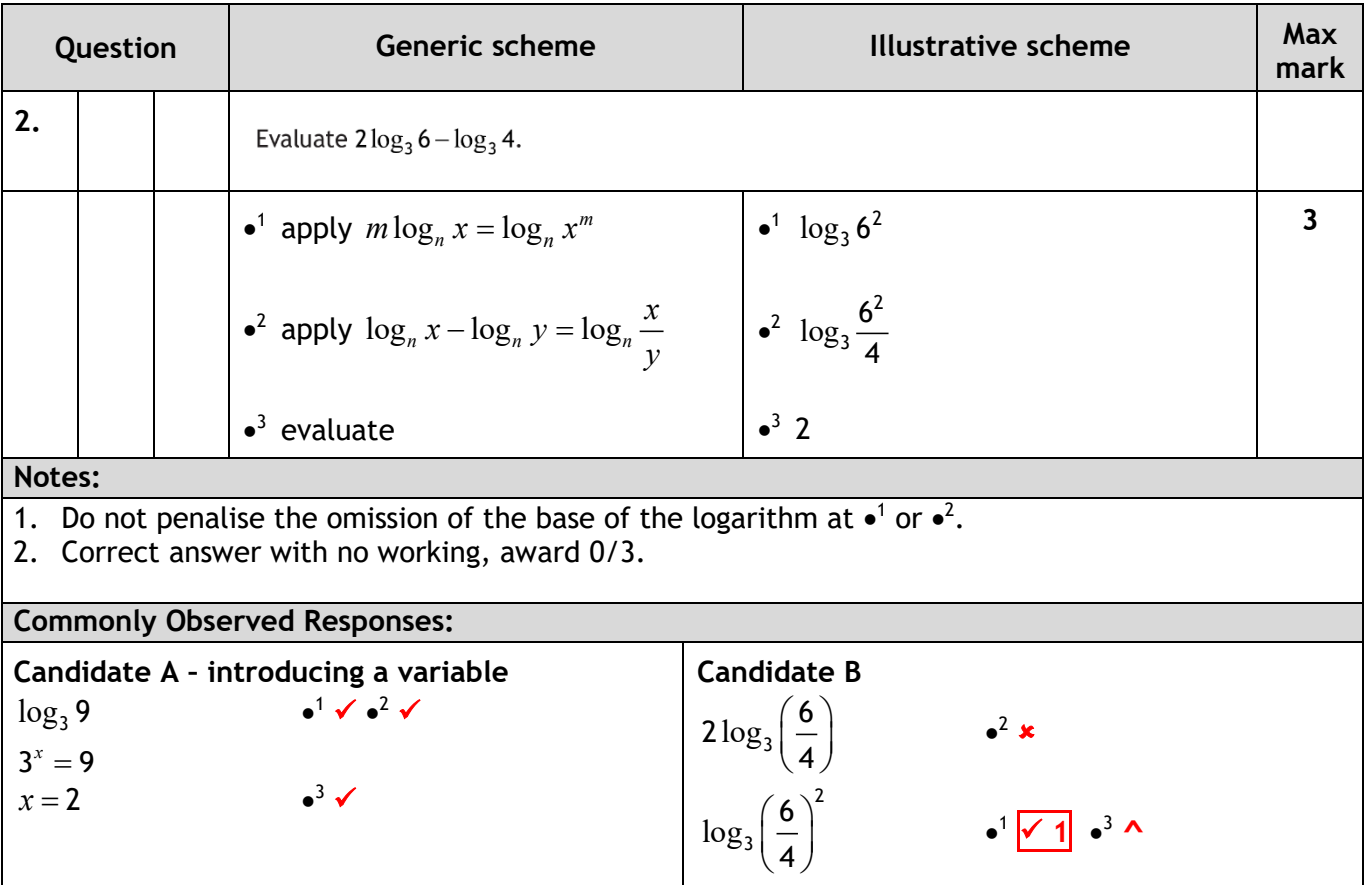

[BLANK PAGE]

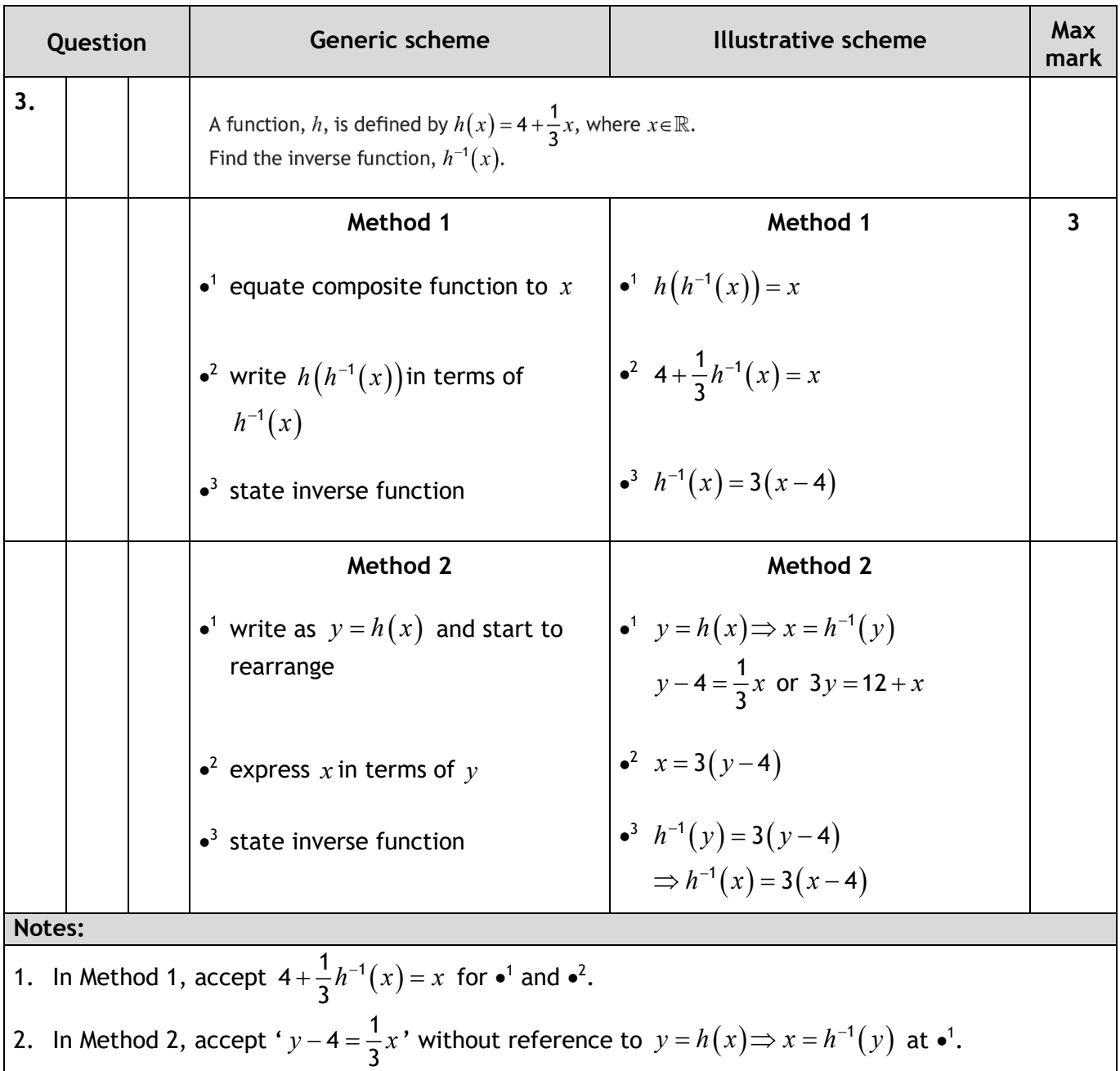

3. In Method 2, accept  $h^{-1}(x) = 3(x-4)$  without reference to  $h^{-1}(y)$  at  $\cdot^3$ .

4. In Method 2, beware of candidates with working where each line is not mathematically equivalent. See Candidates A and B for example.

5. At •<sup>3</sup> stage, accept  $h^{-1}$  written in terms of any dummy variable eg  $h^{-1}(y) = 3(y - 4)$ .

6. 
$$
y = 3(x-4)
$$
 does not gain  $\bullet^3$ .

7.  $h^{-1}(x) = 3(x-4)$  with no working gains 3/3.

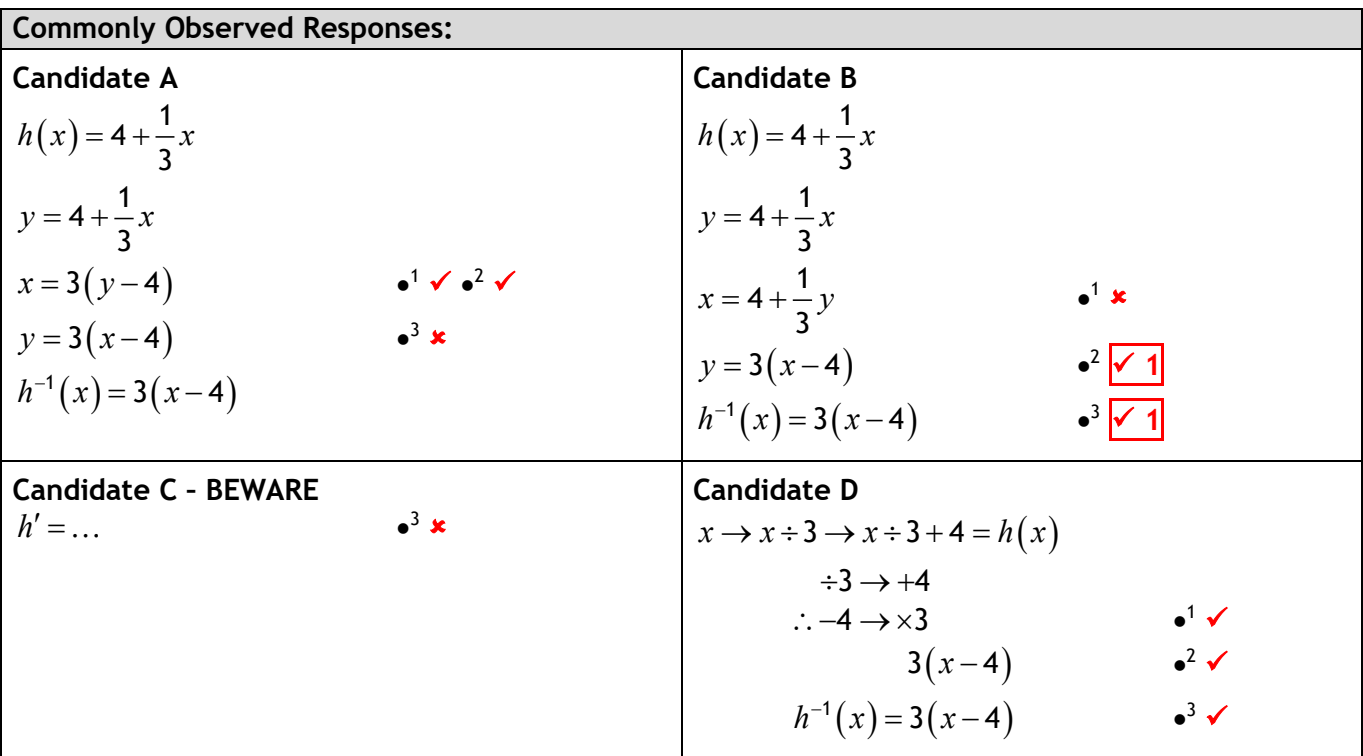

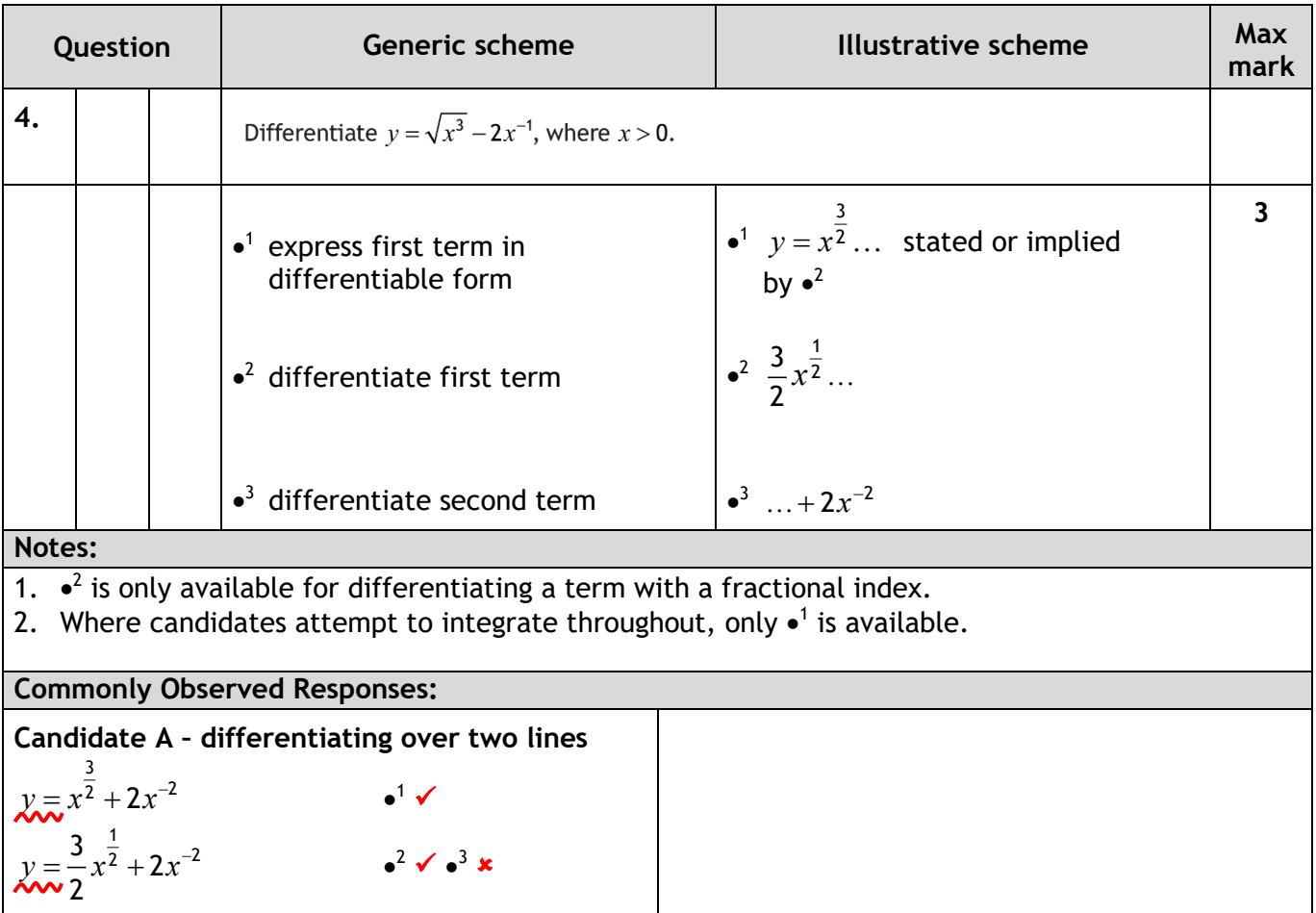

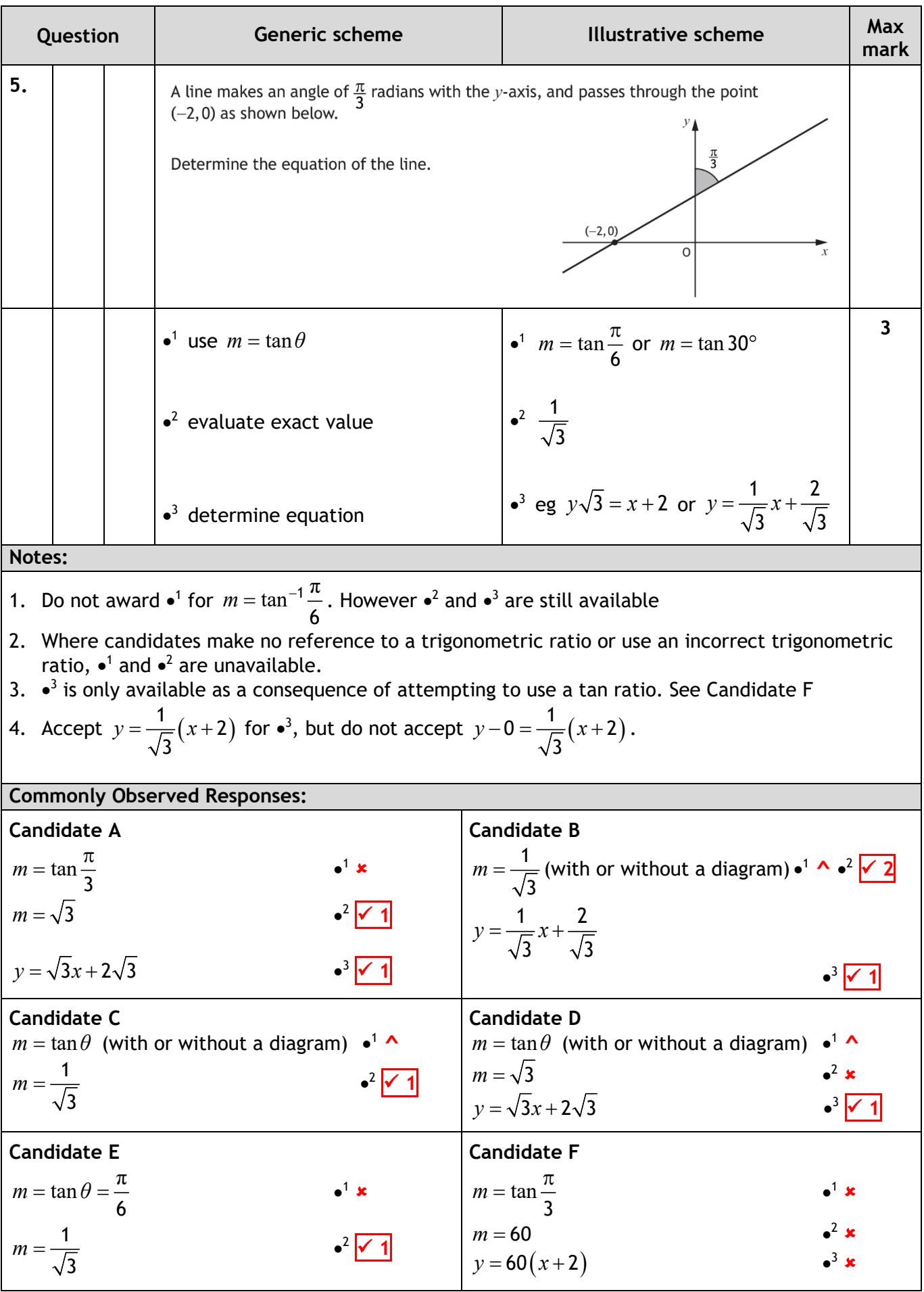

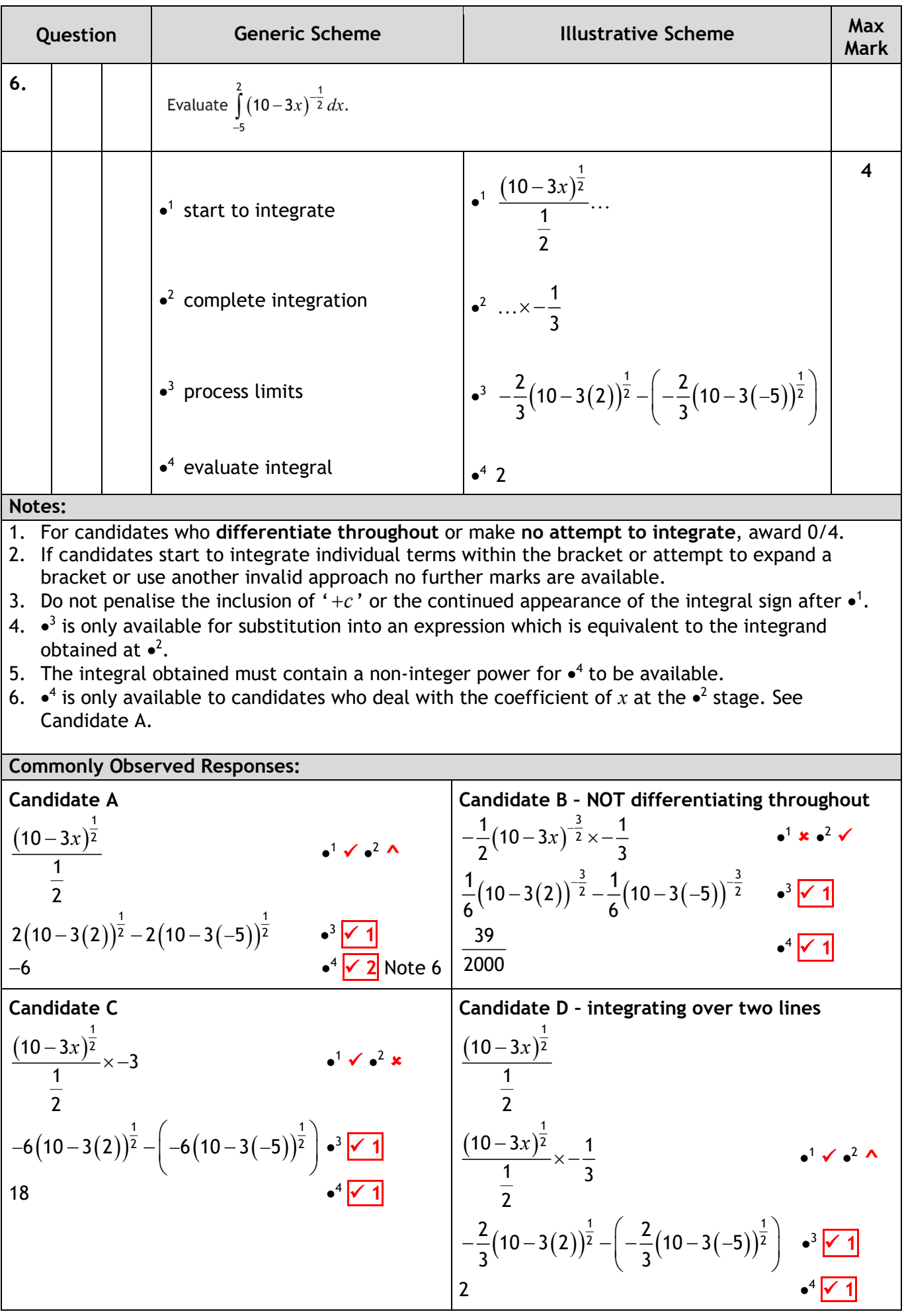

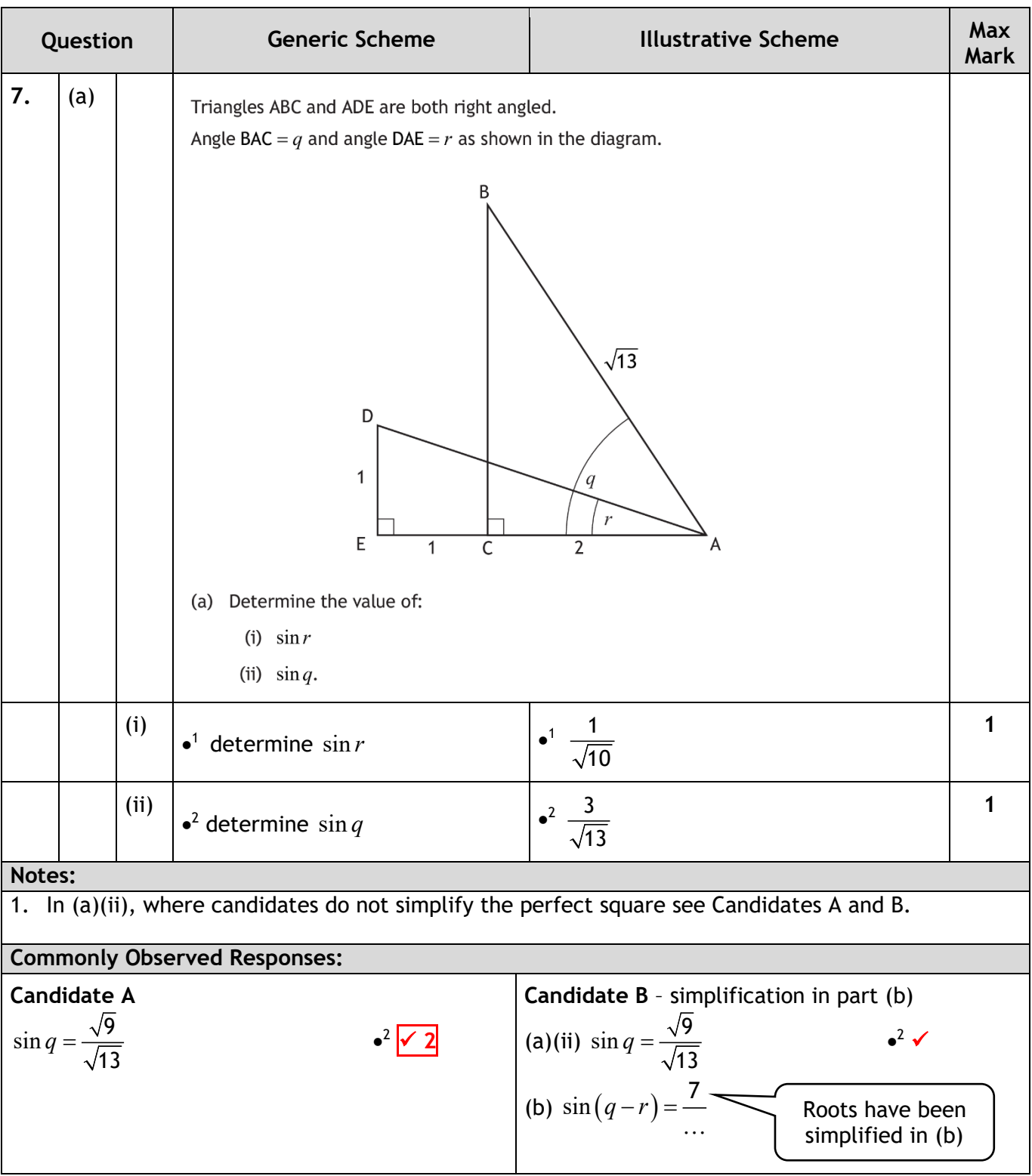

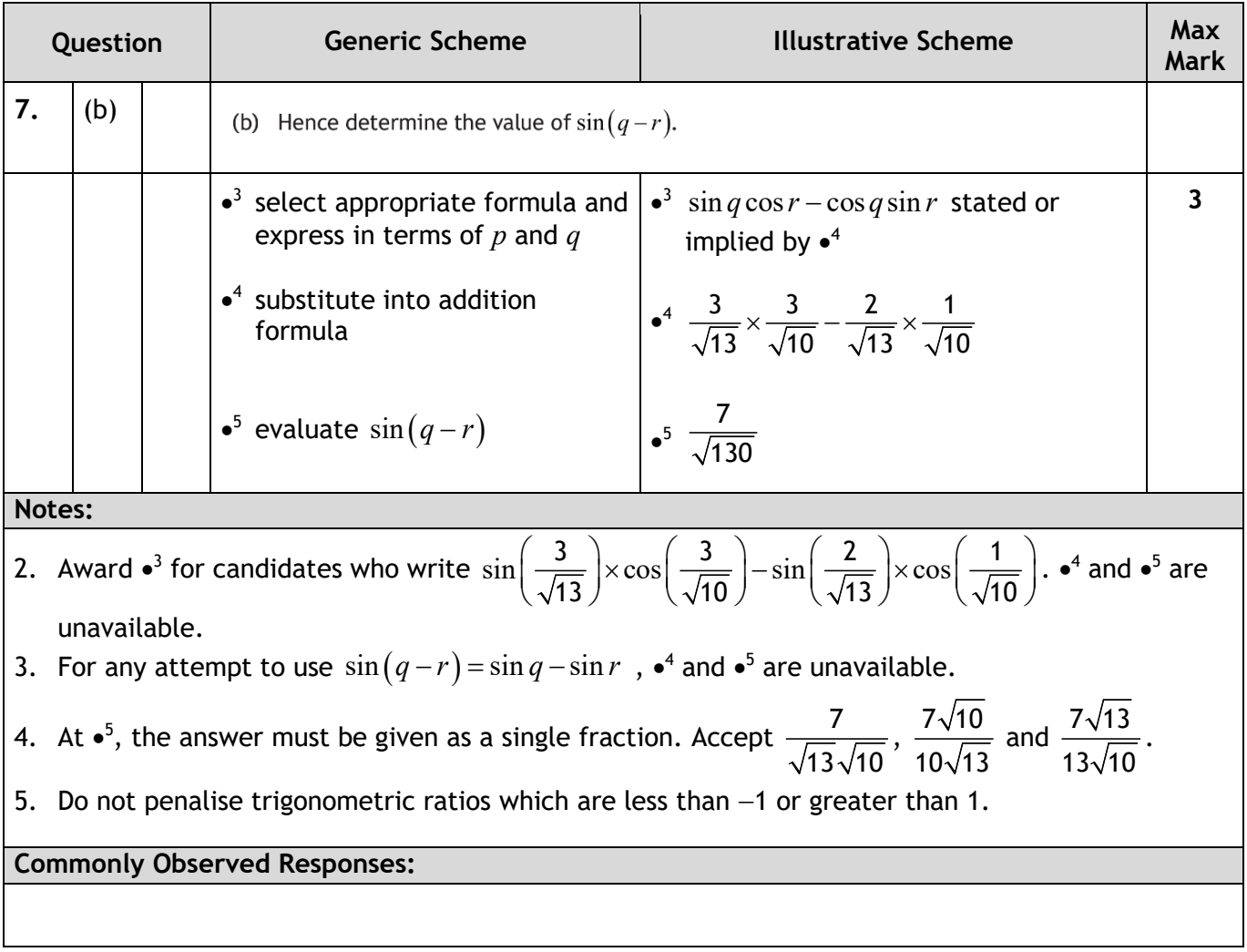

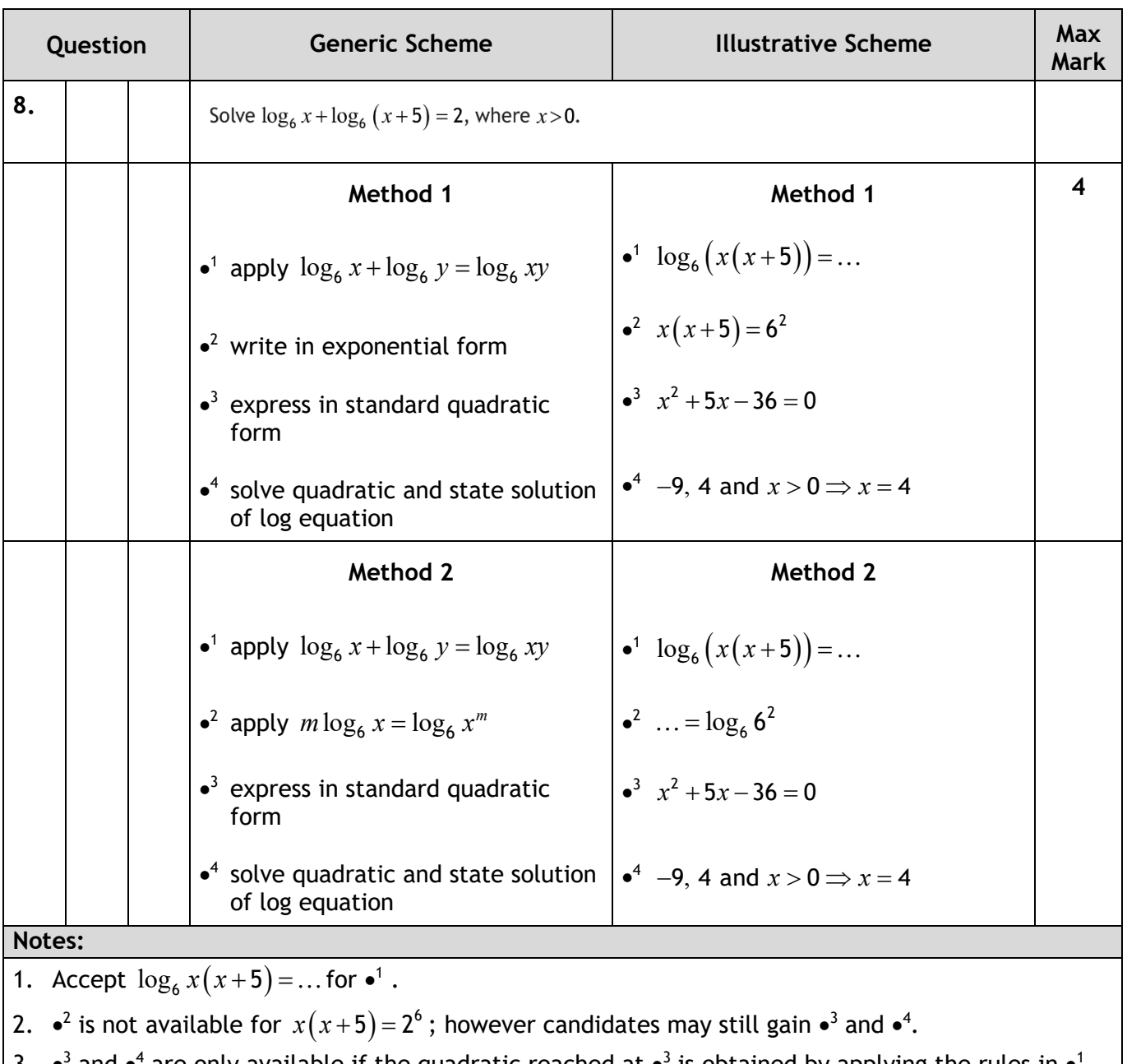

- 3.  $\bullet$  and  $\bullet$  are only available if the quadratic reached at is obtained by applying the rules in and  $\bullet^2$ .
- 4.  $\bullet^4$  is only available for solving a polynomial of degree two or higher.
- 5. At •<sup>4</sup> , accept any indication that *−*9 has been discarded. For example, scoring out *x* = −9 or underlining  $x = 4$ .

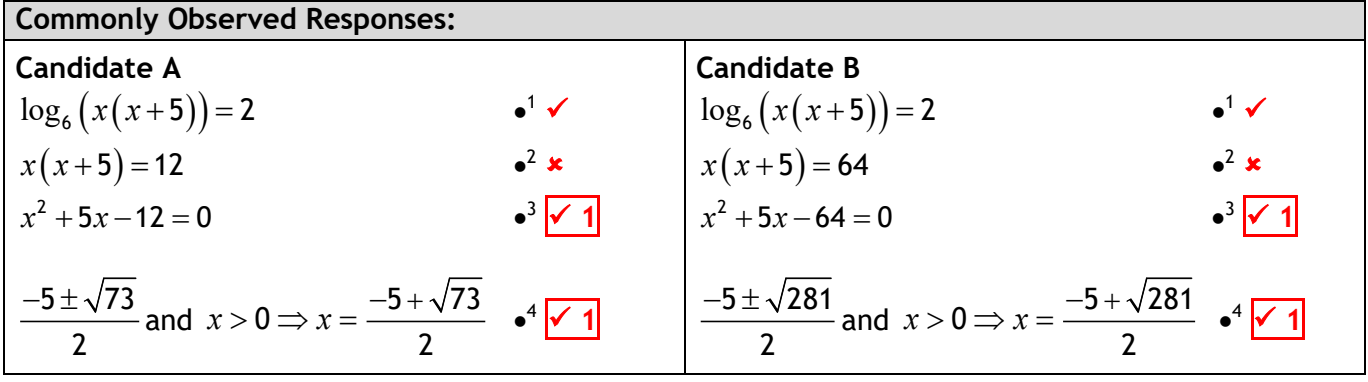

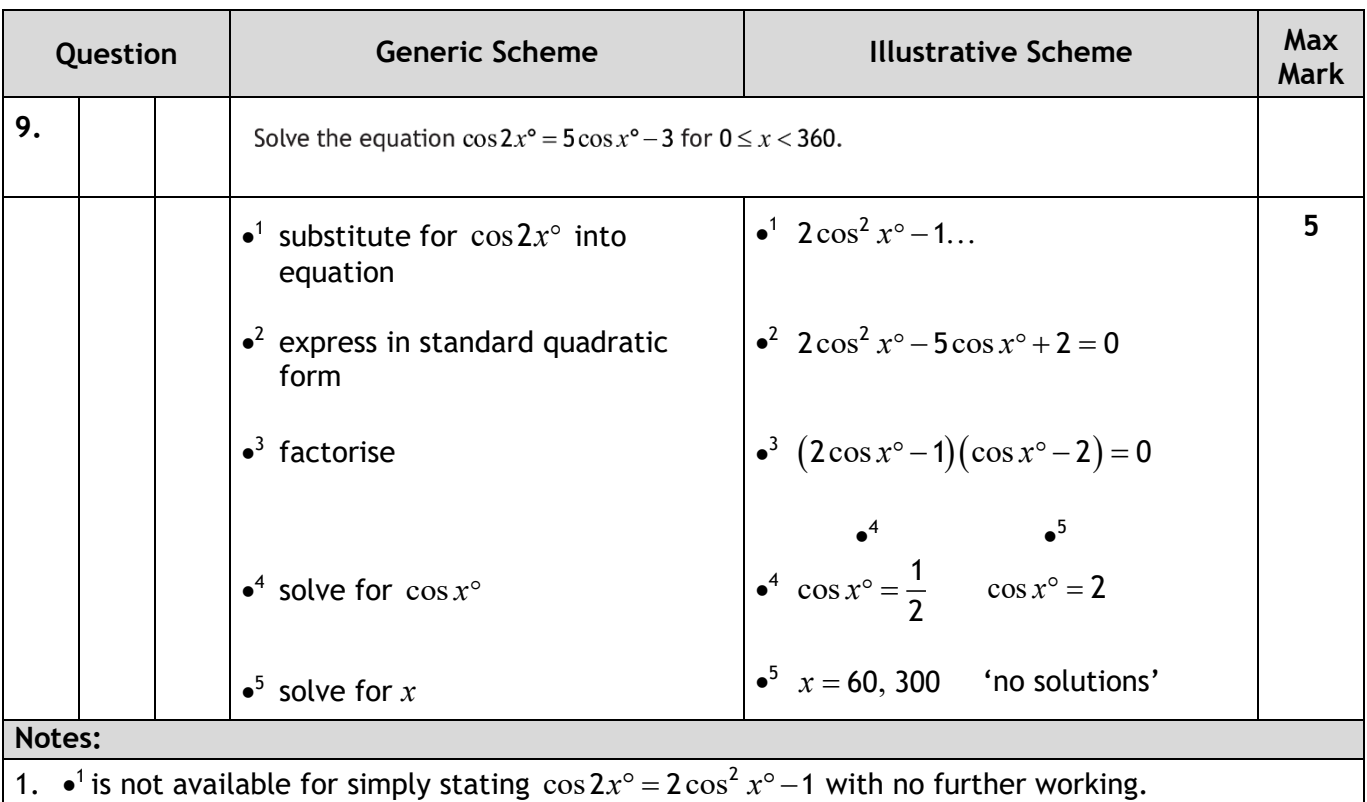

- 2. In the event of  $\cos^2 x^{\circ} \sin^2 x^{\circ}$  or 1−2 $\sin^2 x^{\circ}$  being substituted for  $\cos 2x^{\circ}$ , •<sup>1</sup> cannot be awarded until the equation reduces to a quadratic in cos *x*° .
- 3. Substituting  $2\cos^2 A 1$  or  $2\cos^2 \alpha 1$  for  $\cos 2x^\circ$  at the •<sup>1</sup> stage should be treated as bad form provided the equation is written in terms of x at  $\bullet^2$  stage. Otherwise,  $\bullet^1$  is not available.
- 4. Do not penalise the omission of degree signs.
- 5. ' = 0' must appear by  $\bullet^3$  stage for  $\bullet^2$  to be awarded. However, for candidates using the quadratic formula to solve the equation, '= 0' must appear at  $\bullet^2$  stage for  $\bullet^2$  to be awarded.

6. 
$$
\cos x^\circ = \frac{5 \pm \sqrt{9}}{4}
$$
 gains  $\bullet^3$ .

7. Candidates may express the equation obtained at  $\bullet^2$  in the form  $2c^2 - 5c + 2 = 0$  or  $2x^2 - 5x + 2 = 0$ . In these cases, award •<sup>3</sup> for  $(2c-1)(c-2) = 0$  or  $(2x-1)(x-2) = 0$ .

However,  $\bullet^4$  is only available if  $\cos x^\circ$  appears explicitly at this stage. See Candidate A.

- 8. The equation  $2 + 2\cos^2 x^{\circ} 5\cos x^{\circ} = 0$  does not gain  $\cdot^2$  unless  $\cdot^3$  has been awarded.
- 9.  $\bullet^4$  and  $\bullet^5$  are only available as a consequence of trying to solve a quadratic equation. See Candidate B. However,  $\bullet^5$  is not available if the quadratic equation has repeated roots.
- 10.  $\bullet^3$ ,  $\bullet^4$  and  $\bullet^5$  are not available for any attempt to solve a quadratic equation written in the form  $ax^2 + bx = c$ . See Candidate C.
- 11.  $\bullet^5$  is only available for 2 valid solutions within the stated range. Ignore 'solutions' outwith the range. However, see Candidate E.
- 12. Accept  $cos \hat{x} \leq 2$  for  $\cdot^5$ . See Candidate A.

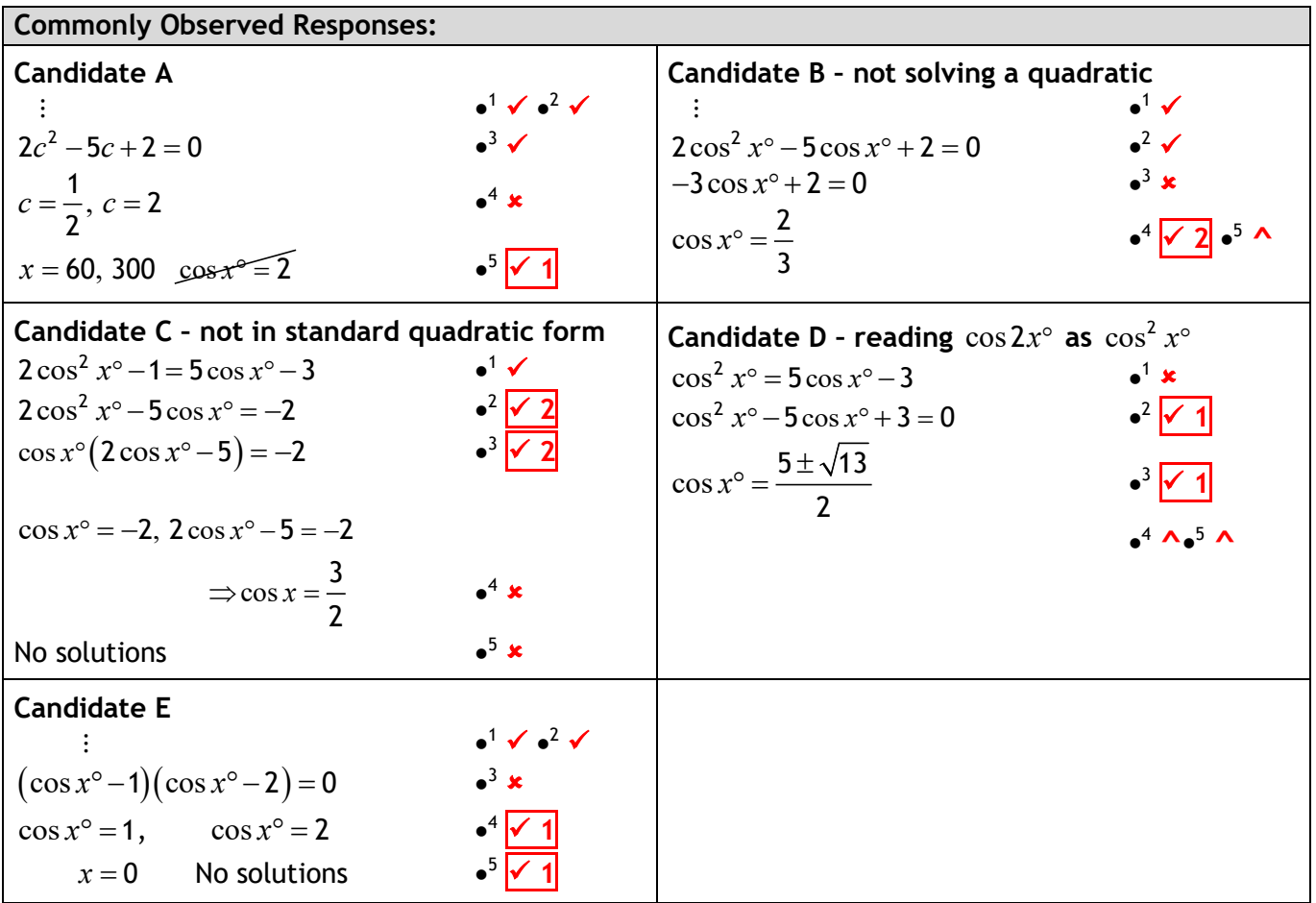

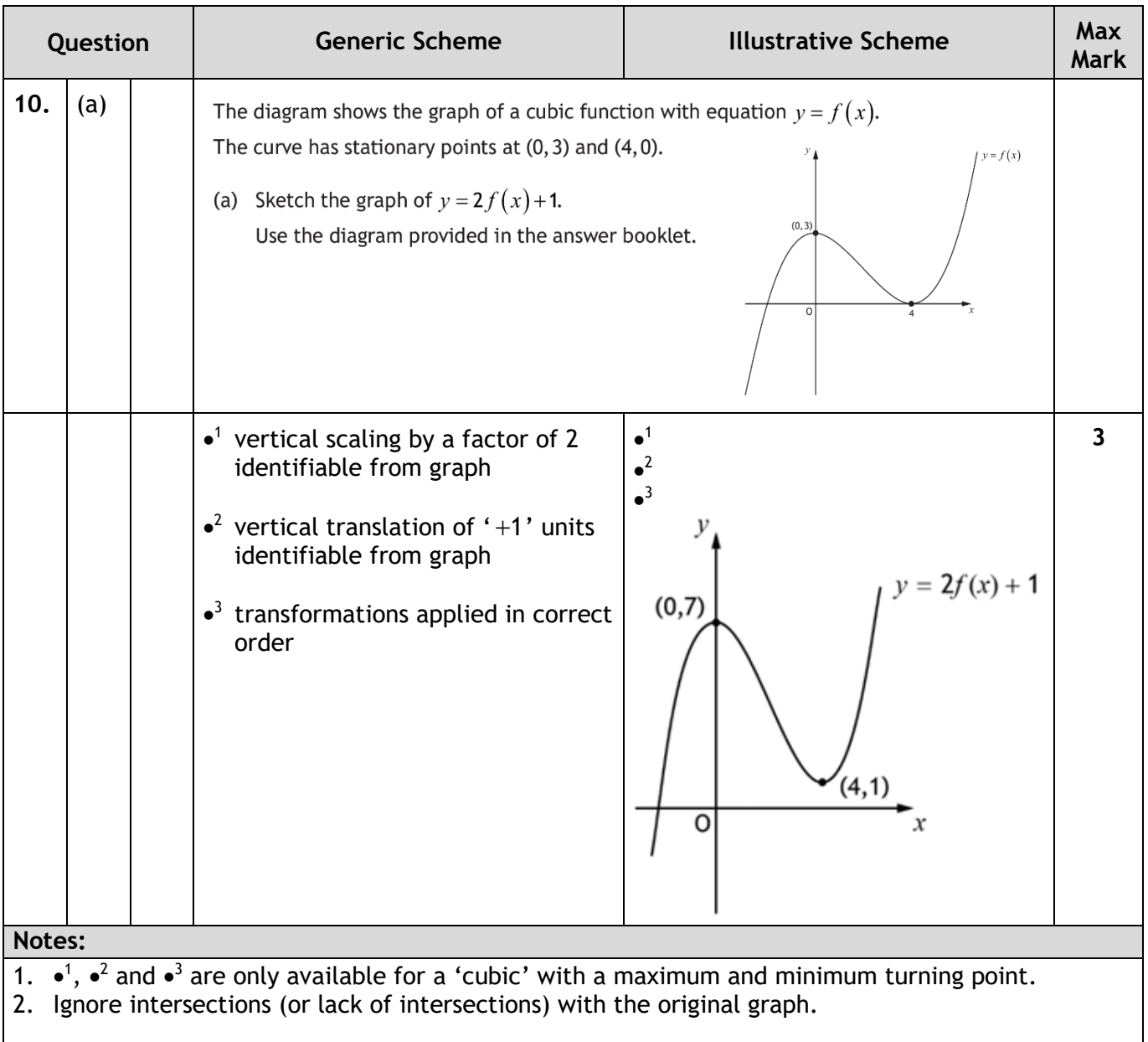

### **Commonly Observed Responses:**

Where the image of (4,0) is not (4,1), that point must be annotated (or drawn to within tolerance). In the following table, the images of the given points must be stationary points for the marks to be awarded.

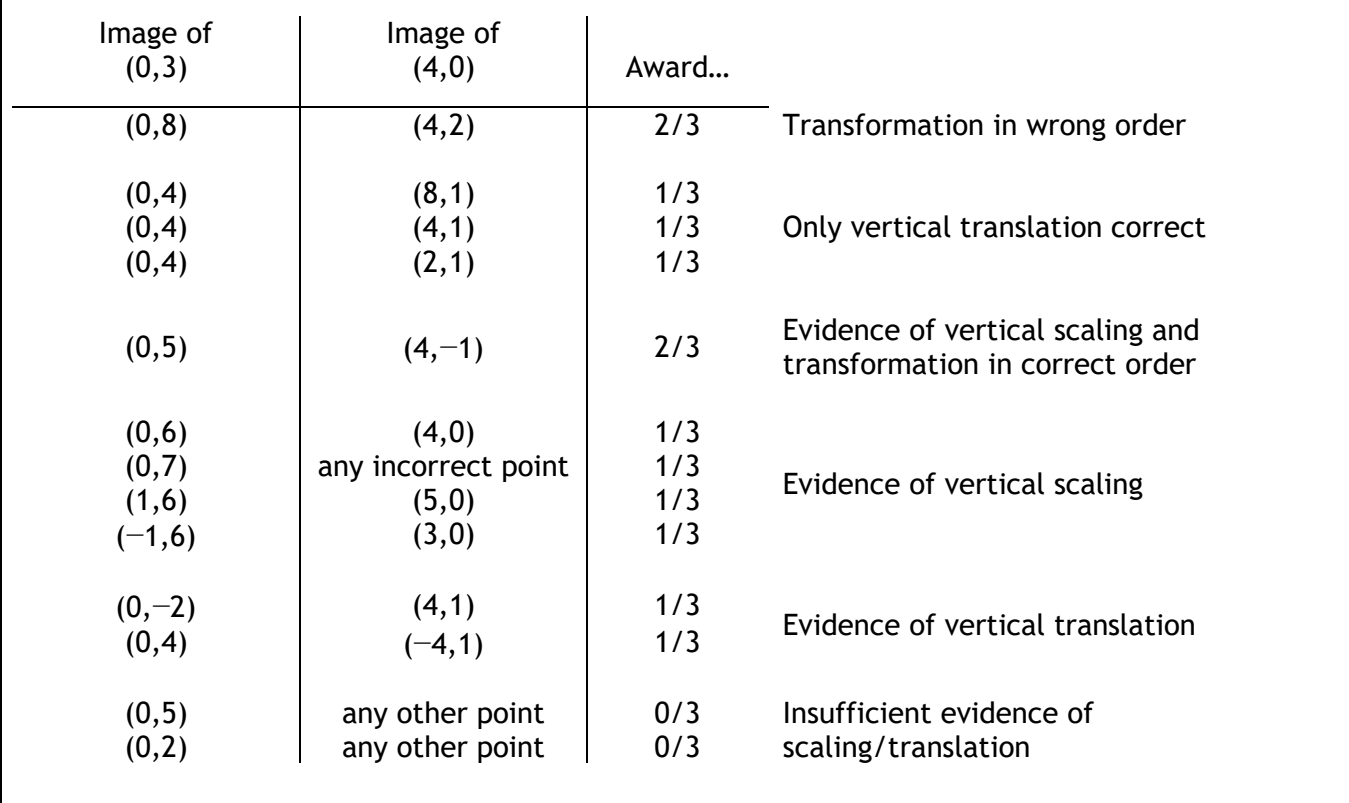

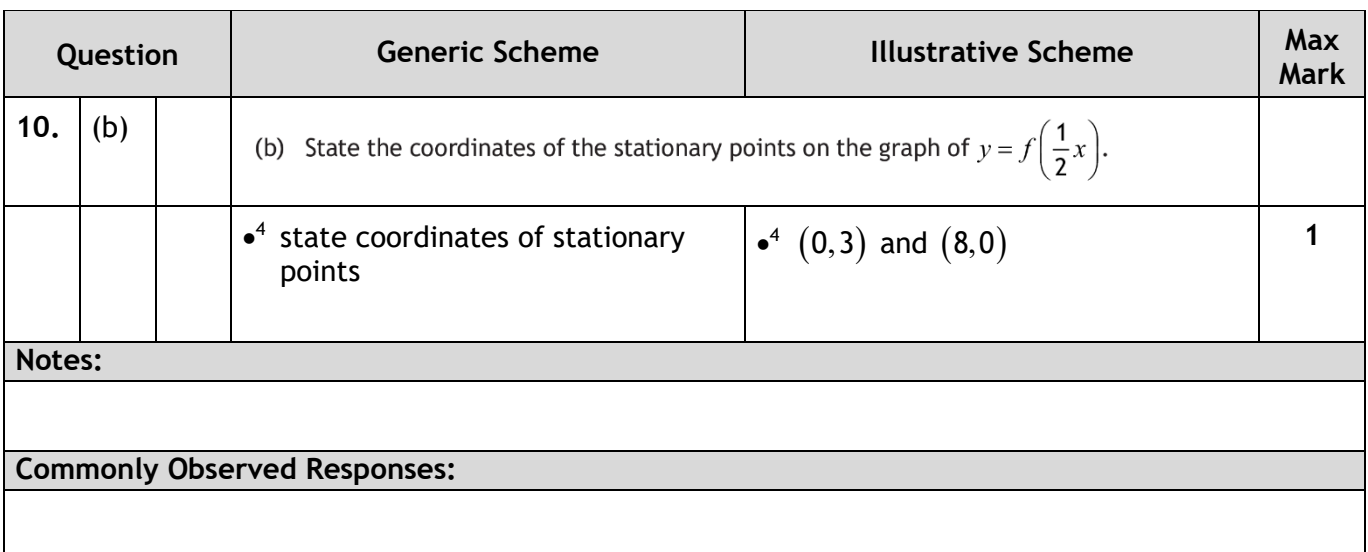

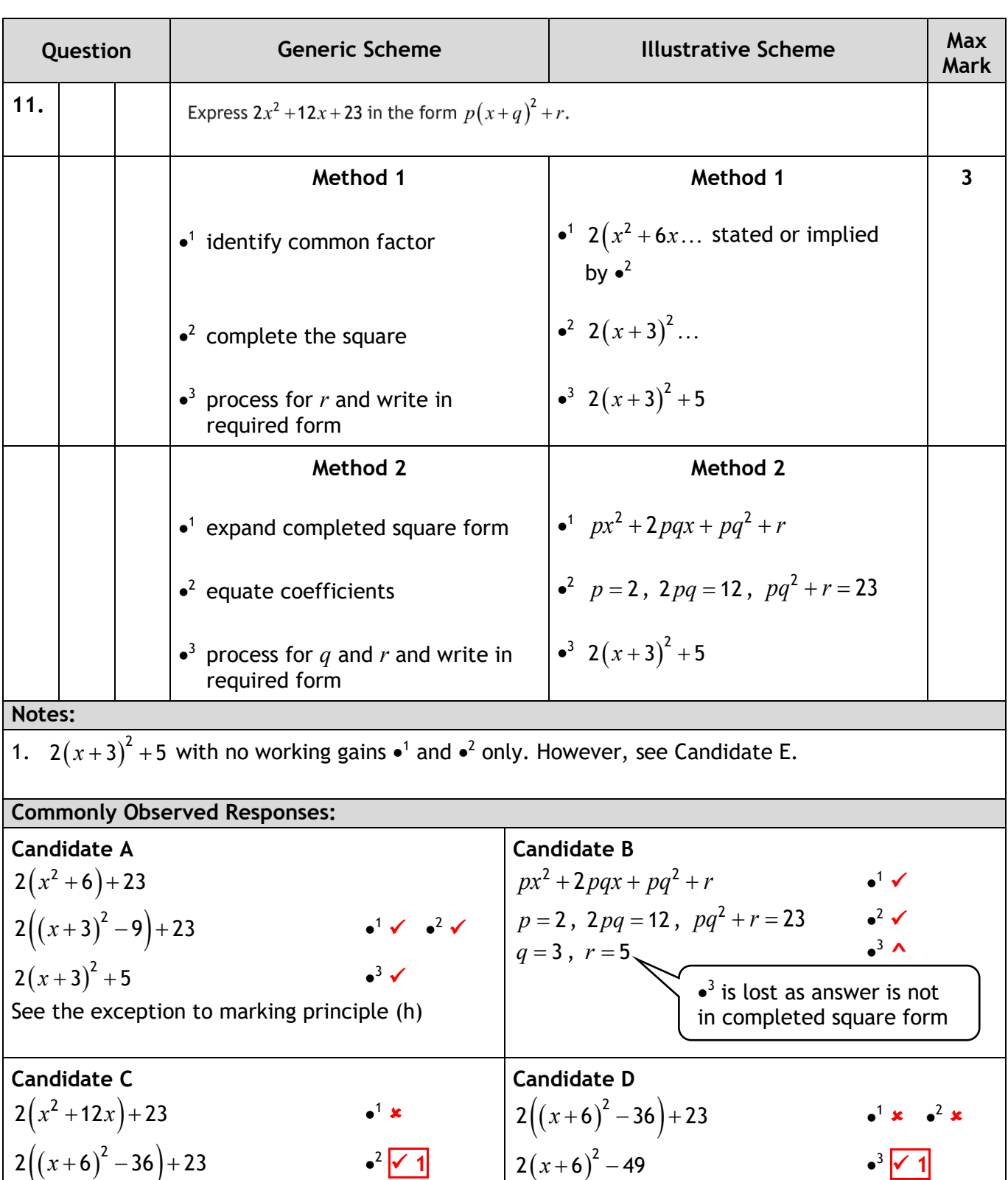

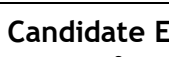

 $2(x+6)^2 - 49$  **a**  $\sqrt{1}$ 

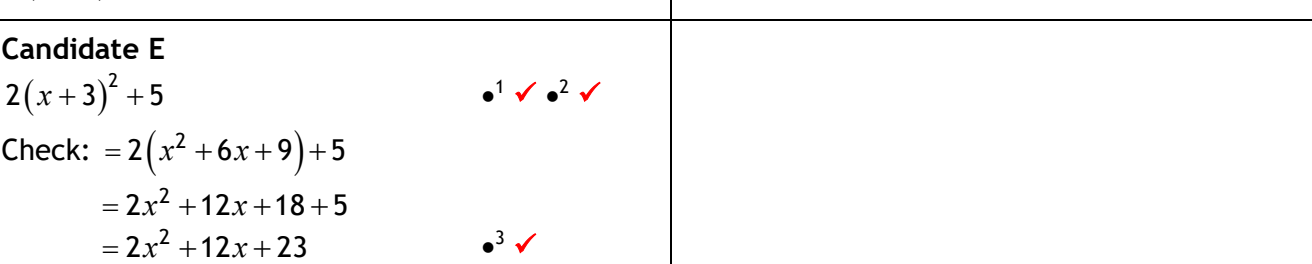

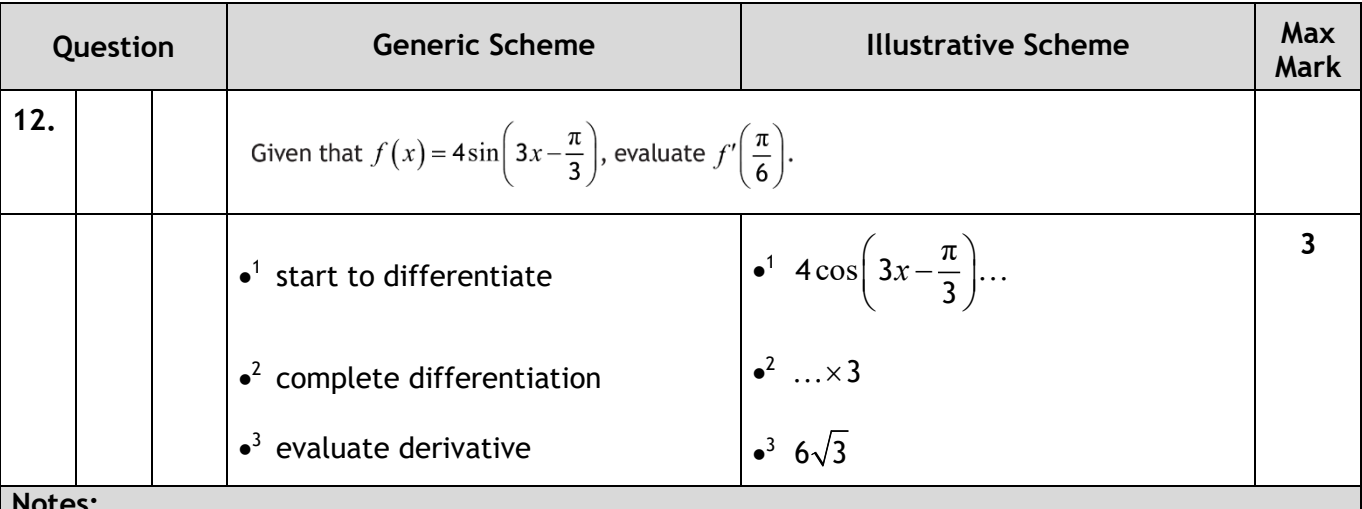

**Notes:**

1. Where candidates make no attempt to differentiate or use another invalid approach,  $\cdot^2$  and  $\cdot^3$ are not available.

2. At the  $\bullet^1$  and  $\bullet^2$  stage, candidates who work in degrees cannot gain  $\bullet^1$ . However  $\bullet^2$  and  $\bullet^3$  are still available.

- 3. At the •<sup>3</sup> stage, do not penalise candidates who work in degrees or in radians and degrees.
- 4. Ignore the appearance of +*c* at any stage.

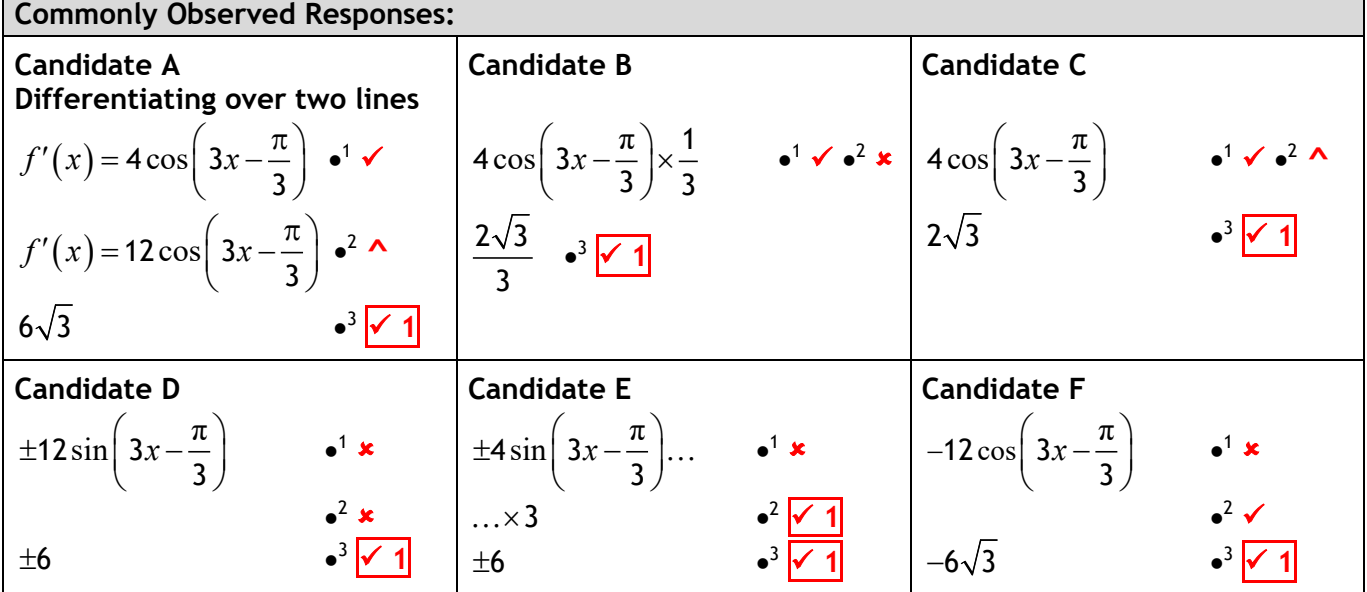

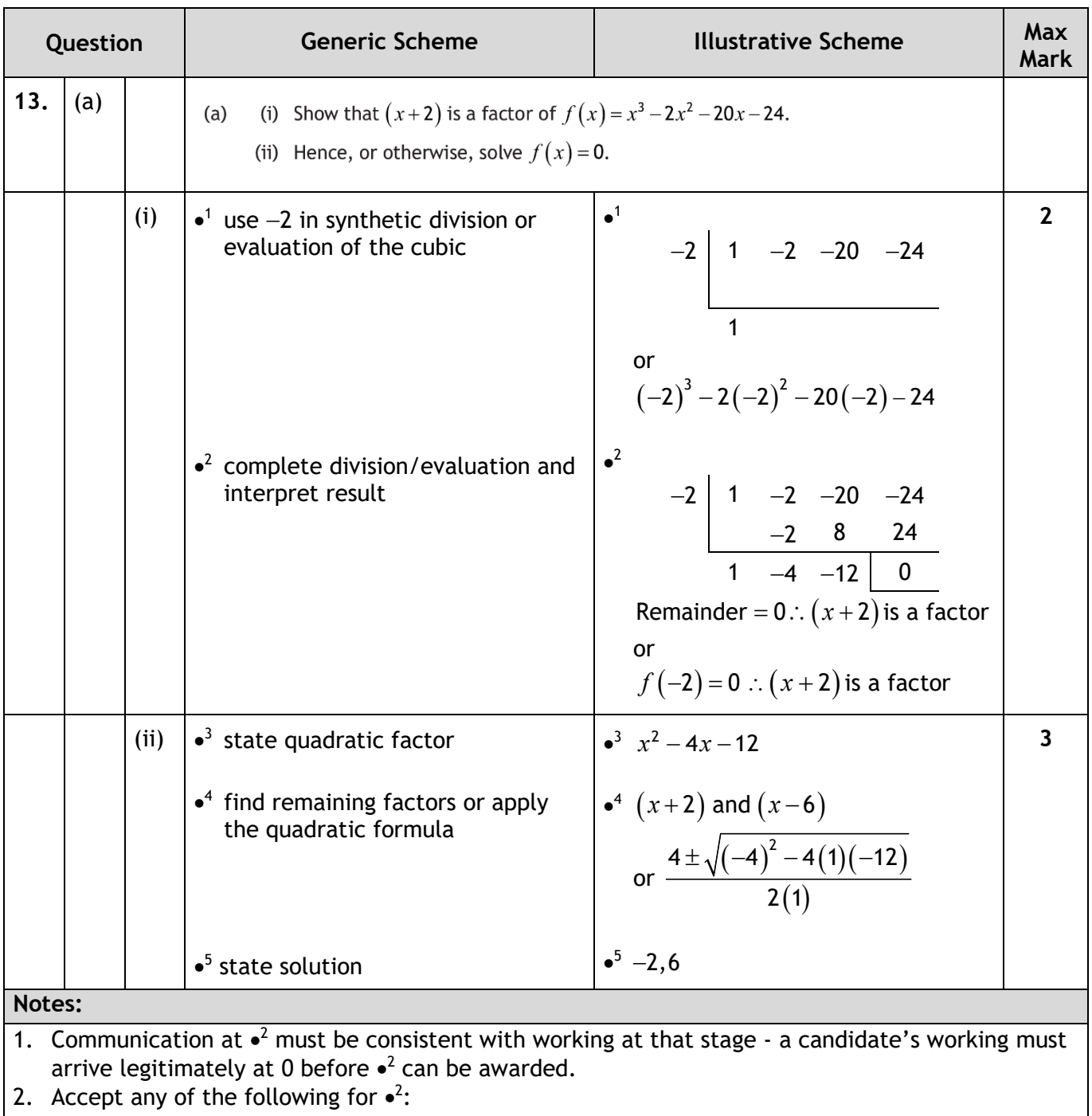

- $f(-2) = 0$  so  $(x + 2)$  is a factor'
- 'since remainder  $= 0$ , it is a factor'
- the '0' from any method linked to the word 'factor' by 'so', 'hence',  $\therefore$ ,  $\rightarrow$ ,  $\Rightarrow$  etc.
- 3. Do not accept any of the following for  $\bullet^2$ :
	- double underlining the '0' or boxing the '0' without comment
	- $x = -2$  is a factor', '... is a root'
	- the word 'factor' only, with no link.

**Commonly Observed Responses:**

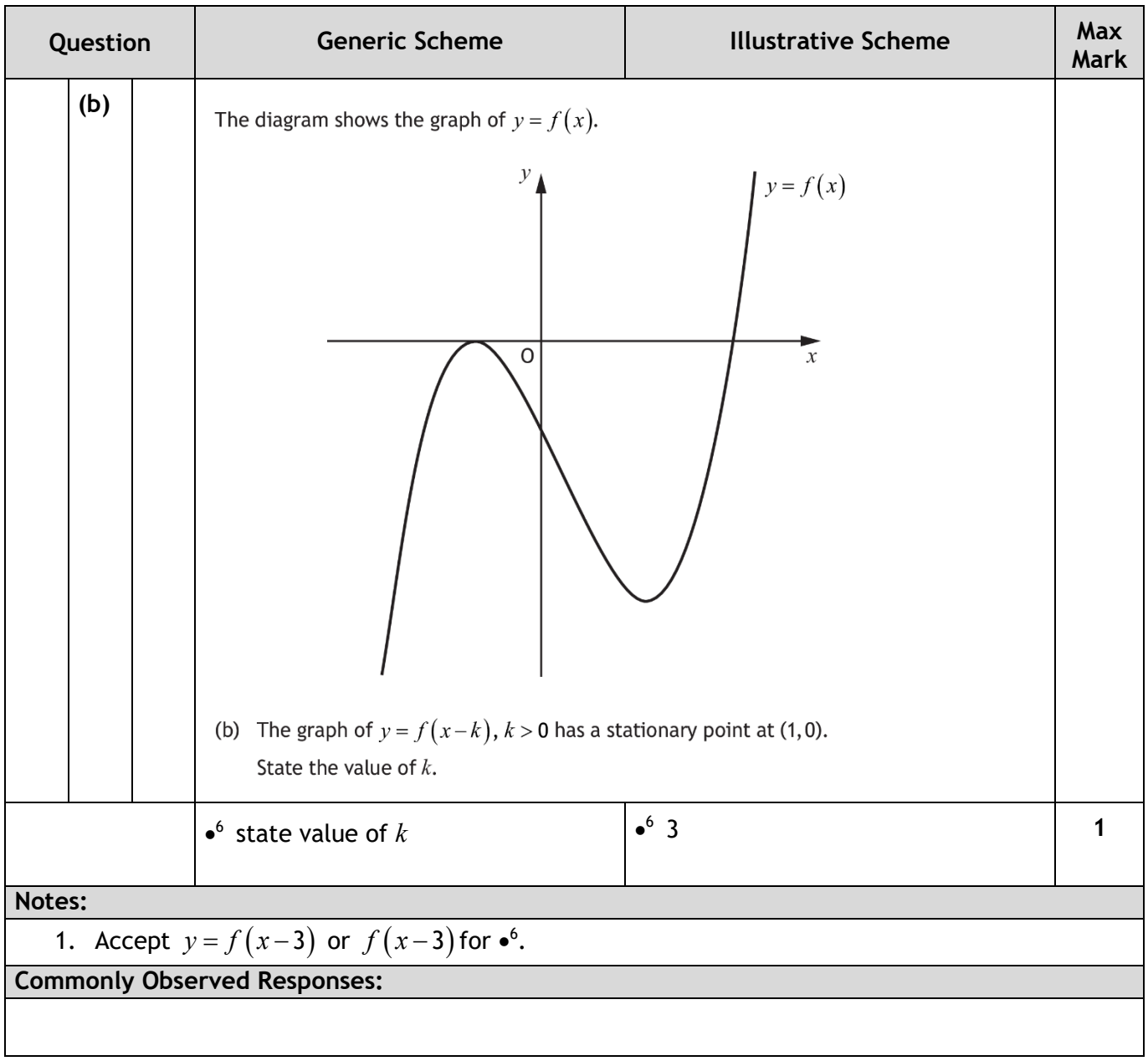

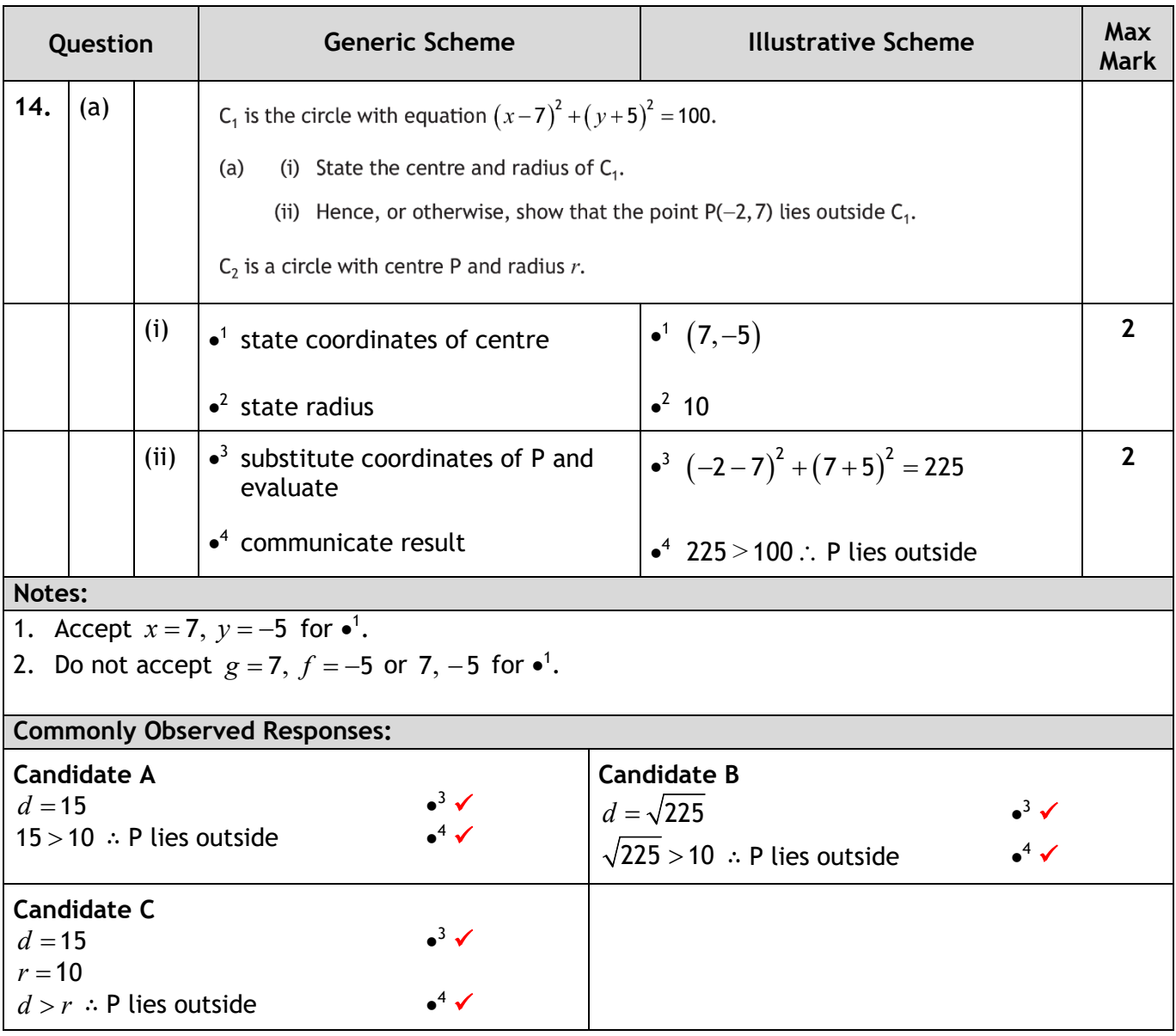

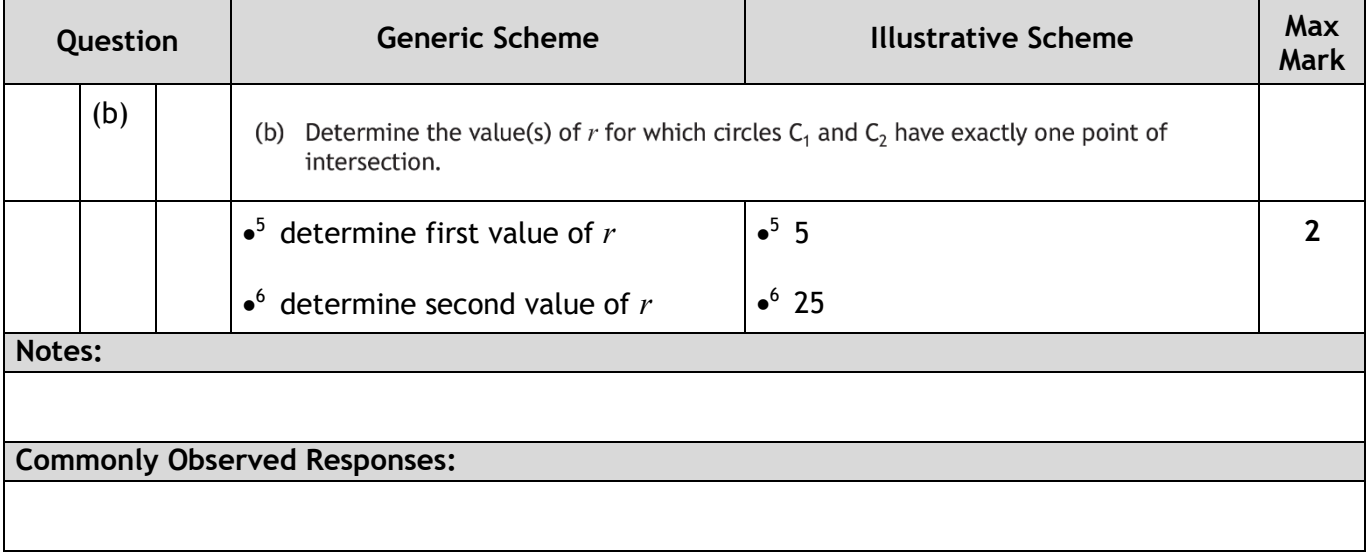

## **[END OF MARKING INSTRUCTIONS]**